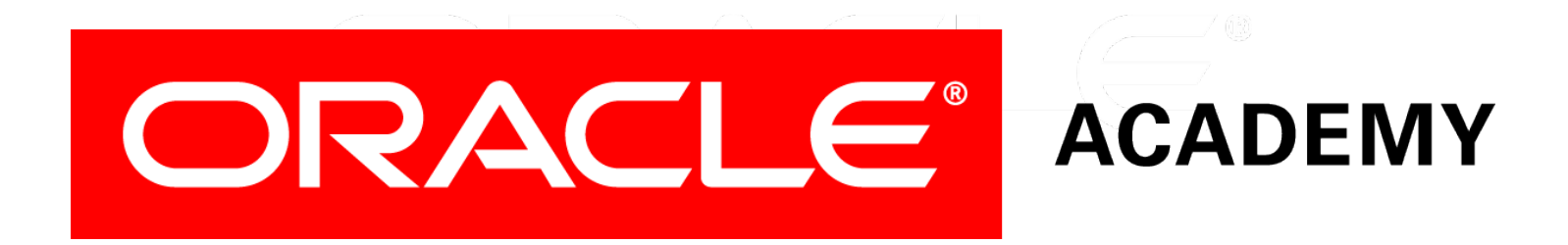

# Database Programming with PL/SQL

**13-2 Creating DML Triggers: Part I**

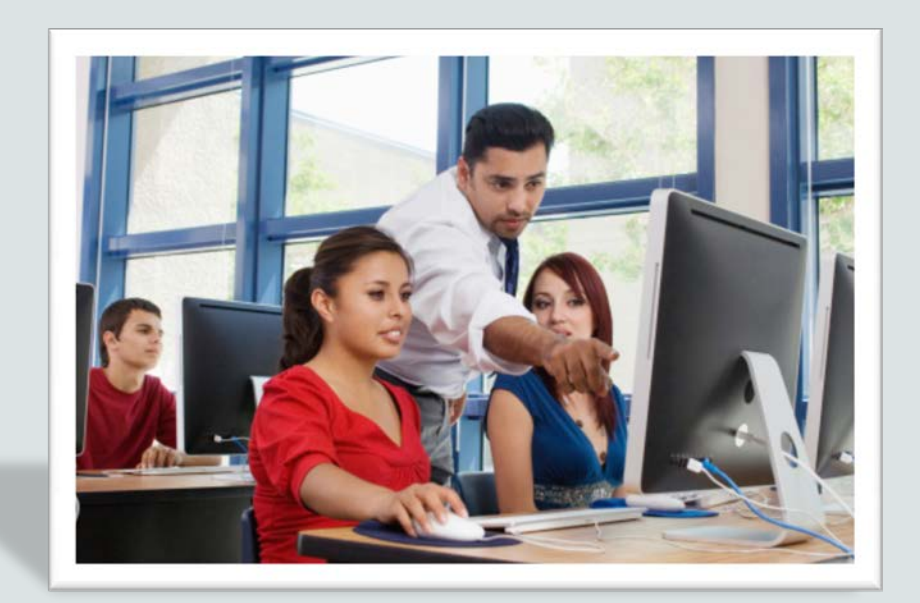

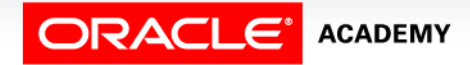

Copyright © 2016, Oracle and/or its affiliates. All rights reserved.

# **Objectives**

This lesson covers the following objectives:

- Create a DML trigger
- List the DML trigger components
- Create a statement-level trigger
- Describe the trigger firing sequence options

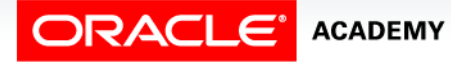

### Purpose

- Suppose you want to keep an automatic record of the history of changes to employees' salaries.
- This is not only important for business reasons, but is a legal requirement in many countries.
- To do this, you create a DML trigger.
- DML triggers are the most common type of trigger in most Oracle databases.
- In this and the next lesson, you learn how to create and use database DML triggers.

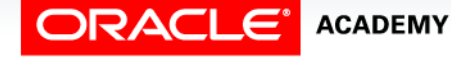

 $\Delta$ 

# What Is a DML Trigger?

- A DML trigger is a trigger that is automatically fired (executed) whenever an SQL DML statement (INSERT, UPDATE, or DELETE) is executed.
- You classify DML triggers in two ways:
	- By when they execute: BEFORE, AFTER, or INSTEAD OF the triggering DML statement.
	- By how many times they execute: Once for the whole DML statement (a statement trigger), or once for each row affected by the DML statement (a row trigger).

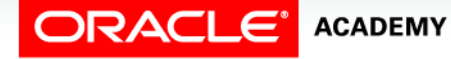

## Creating DML Statement Triggers

The sections of a CREATE TRIGGER statement that need to be considered before creating a trigger:

**CREATE [OR REPLACE] TRIGGER** *trigger\_name timing event1* **[OR** *event2* **OR** *event3***] ON** *object\_name trigger\_body*

- timing: When the trigger fires in relation to the triggering event.
- Values are BEFORE, AFTER, or INSTEAD OF.
- event: Which DML operation causes the trigger to fire. Values are INSERT, UPDATE [OF column], and DELETE.

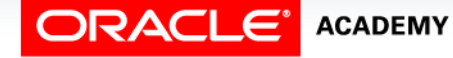

## Creating DML Statement Triggers

**CREATE [OR REPLACE] TRIGGER** *trigger\_name timing event1* **[OR** *event2* **OR** *event3***] ON** *object\_name trigger\_body*

- object\_name: The table or view associated with the trigger.
- trigger\_body: The action(s) performed by the trigger are defined in an anonymous block.

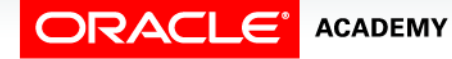

### Statement Trigger Timing

- When should the trigger fire?
- BEFORE: Execute the trigger body before the triggering DML event on a table.
- AFTER: Execute the trigger body after the triggering DML event on a table.
- INSTEAD OF: Execute the trigger body instead of the triggering DML event on a view.
- Programming requirements will dictate which one will be used.

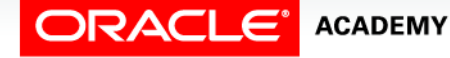

### Trigger Timings and Events Examples

• The first trigger executes immediately before an employee's salary is updated:

```
CREATE OR REPLACE TRIGGER sal_upd_trigg
BEFORE UPDATE OF salary ON employees
BEGIN ... END;
```
• The second trigger executes immediately after an employee is deleted:

```
CREATE OR REPLACE TRIGGER emp_del_trigg
AFTER DELETE ON employees
BEGIN ... END;
```
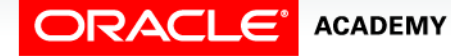

Creating DML Triggers: Part I

### Trigger Timings and Events Examples

• You can restrict an UPDATE trigger to updates of a specific column or columns:

**CREATE OR REPLACE TRIGGER sal\_upd\_trigg BEFORE UPDATE OF salary, commission\_pct ON employees BEGIN ... END;**

• A trigger can have more than one triggering event:

**CREATE OR REPLACE TRIGGER emp\_del\_trigg AFTER INSERT OR DELETE OR UPDATE ON employees BEGIN ... END;**

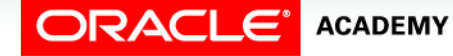

# How Often Does a Statement Trigger Fire?

A statement trigger:

- Fires only once for each execution of the triggering statement (even if no rows are affected)
- Is the default type of DML trigger
- Fires once even if no rows are affected
- Useful if the trigger body does not need to process column values from affected rows

```
CREATE OR REPLACE TRIGGER log_emp_changes
AFTER UPDATE ON employees BEGIN
  INSERT INTO log_emp_table (who, when)
     VALUES (USER, SYSDATE);
END;
```
### How Often Does a Statement Trigger Fire?

• Now an UPDATE statement is executed:

**UPDATE employees SET ... WHERE ...;**

- How many times does the trigger fire, if the UPDATE statement modifies three rows?
- Ten rows?
- One row?
- No rows?

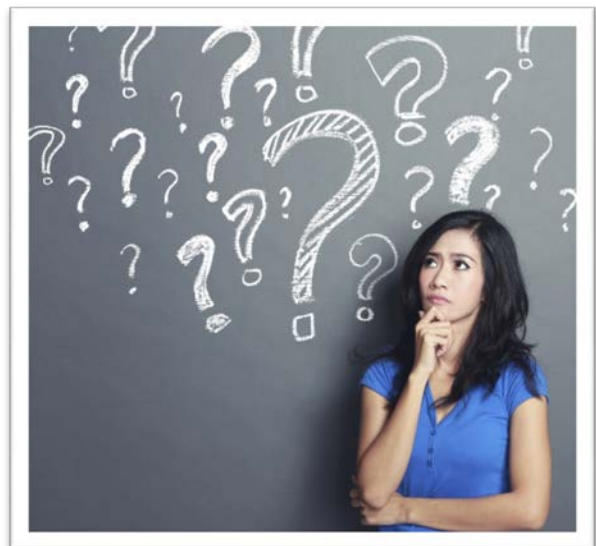

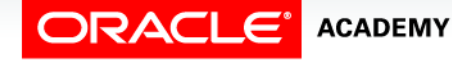

### And When Does the Statement Trigger Fire?

This slide shows the firing sequence for a statement trigger associated with the event INSERT INTO departments:

```
INSERT INTO departments 
   (department_id,department_name, location_id)
VALUES (400, 'CONSULTING', 2500);
```
#### **Triggering action**

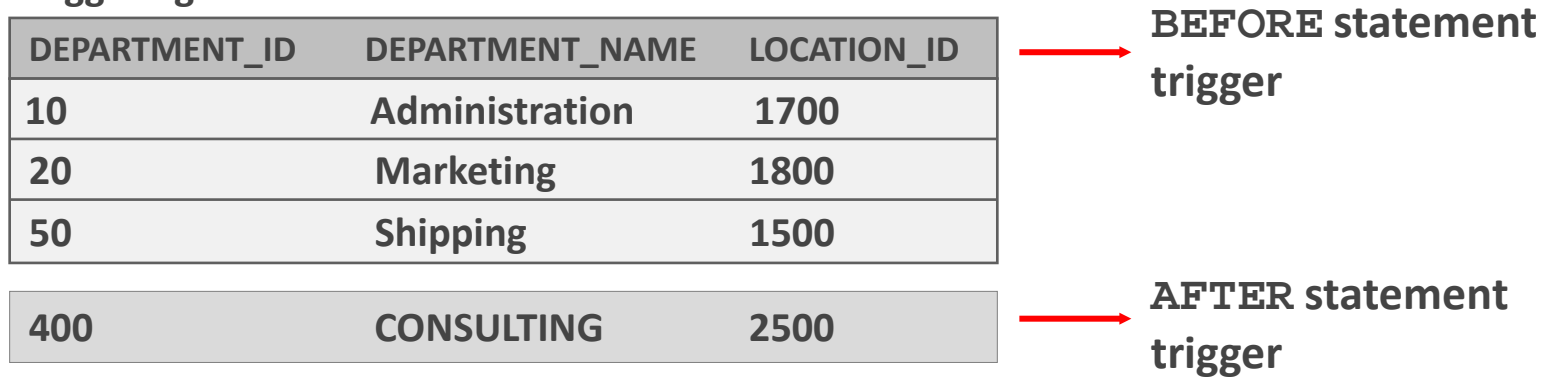

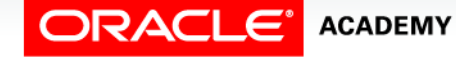

### Trigger-Firing Sequence

A statement trigger fires only once even if the triggering DML statement affects many rows:

**UPDATE employees SET salary = salary \* 1.1 WHERE department\_id = 50;**

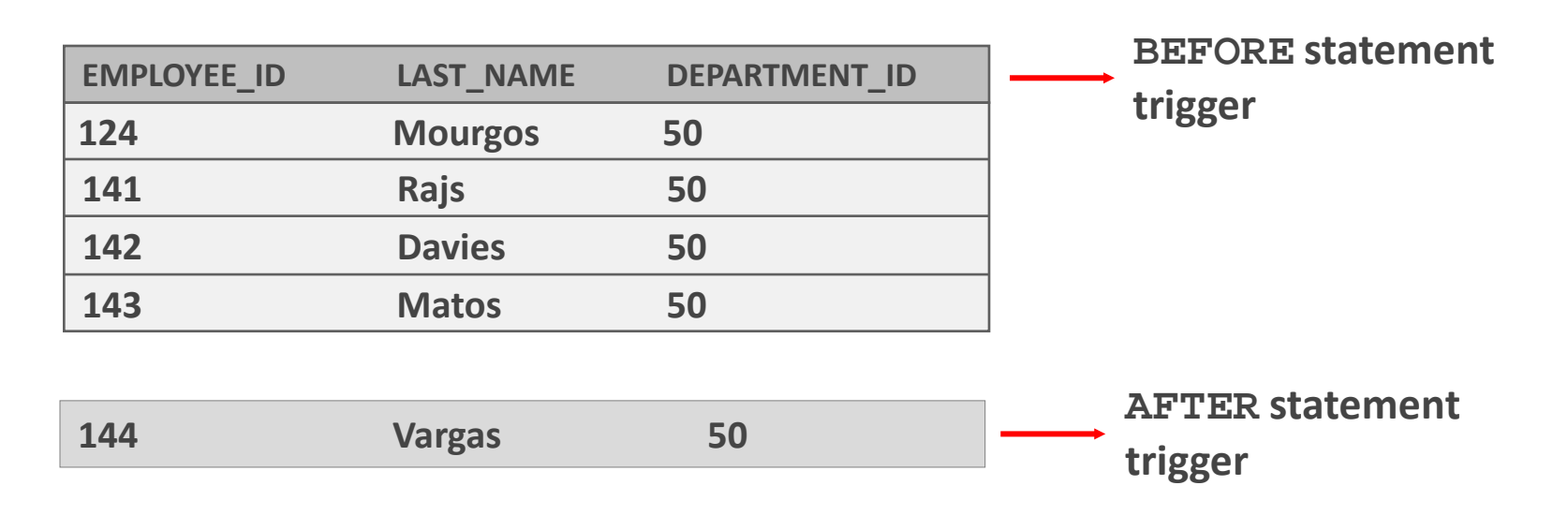

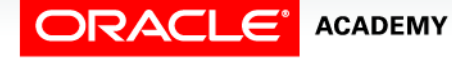

This statement trigger automatically inserts a row into a logging table every time one or more rows are successfully inserted into EMPLOYEES.

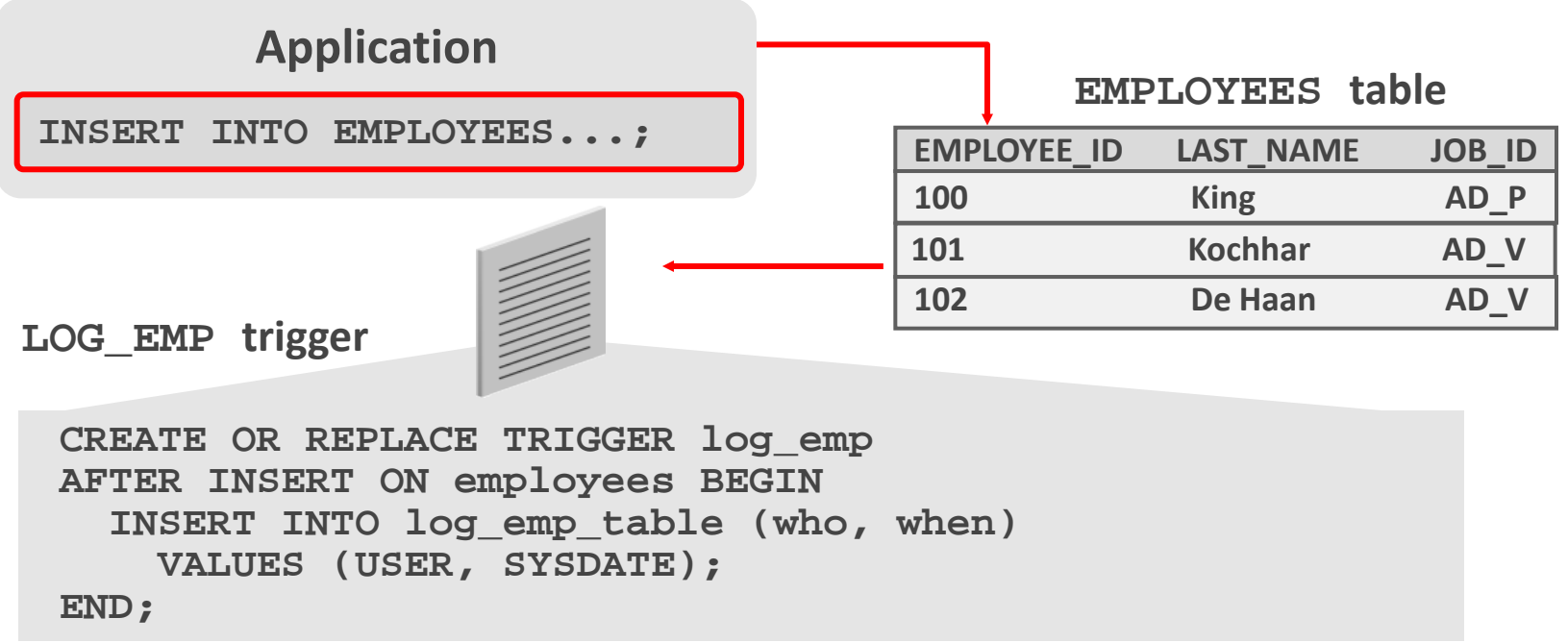

This statement trigger automatically inserts a row into a logging table every time a DML operation is successfully executed on the DEPARTMENTS table.

```
CREATE OR REPLACE TRIGGER log_dept_changes
AFTER INSERT OR UPDATE OR DELETE ON DEPARTMENTS
BEGIN
  INSERT INTO log_dept_table (which_user, when_done)
     VALUES (USER, SYSDATE);
END;
```
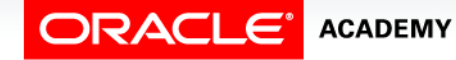

- This example shows how you can use a DML trigger to enforce complex business rules that cannot be enforced by a constraint.
- You want to allow INSERTs into the EMPLOYEES table during normal working days (Monday through Friday), but prevent INSERTs on the weekend (Saturday and Sunday).

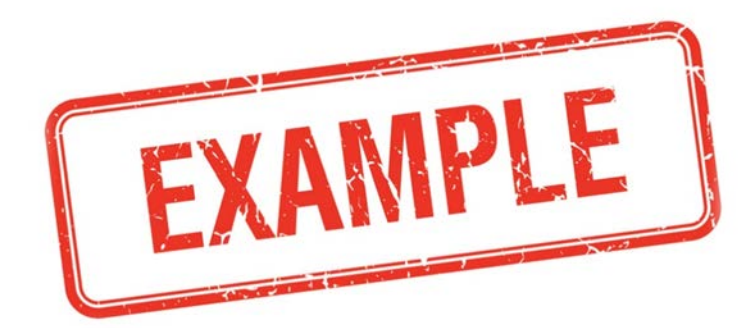

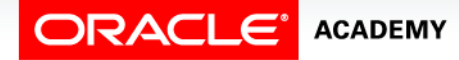

- If a user attempts to insert a row into the EMPLOYEES table during the weekend, then the user sees an error message, the trigger fails, and the triggering statement is rolled back.
- The next slide shows the trigger code needed for this example.

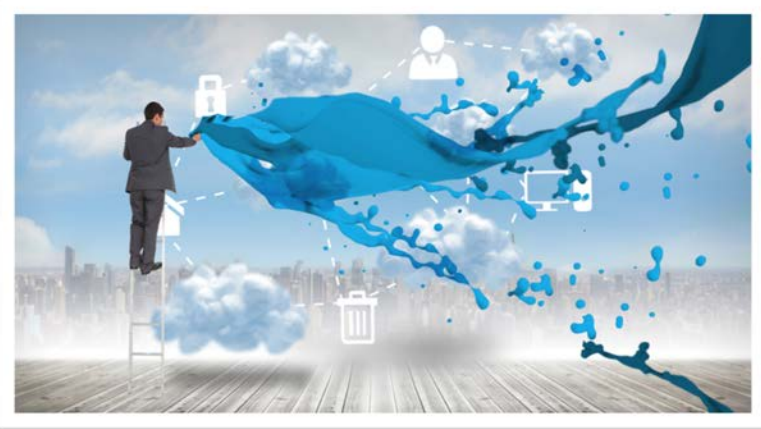

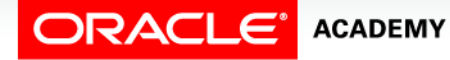

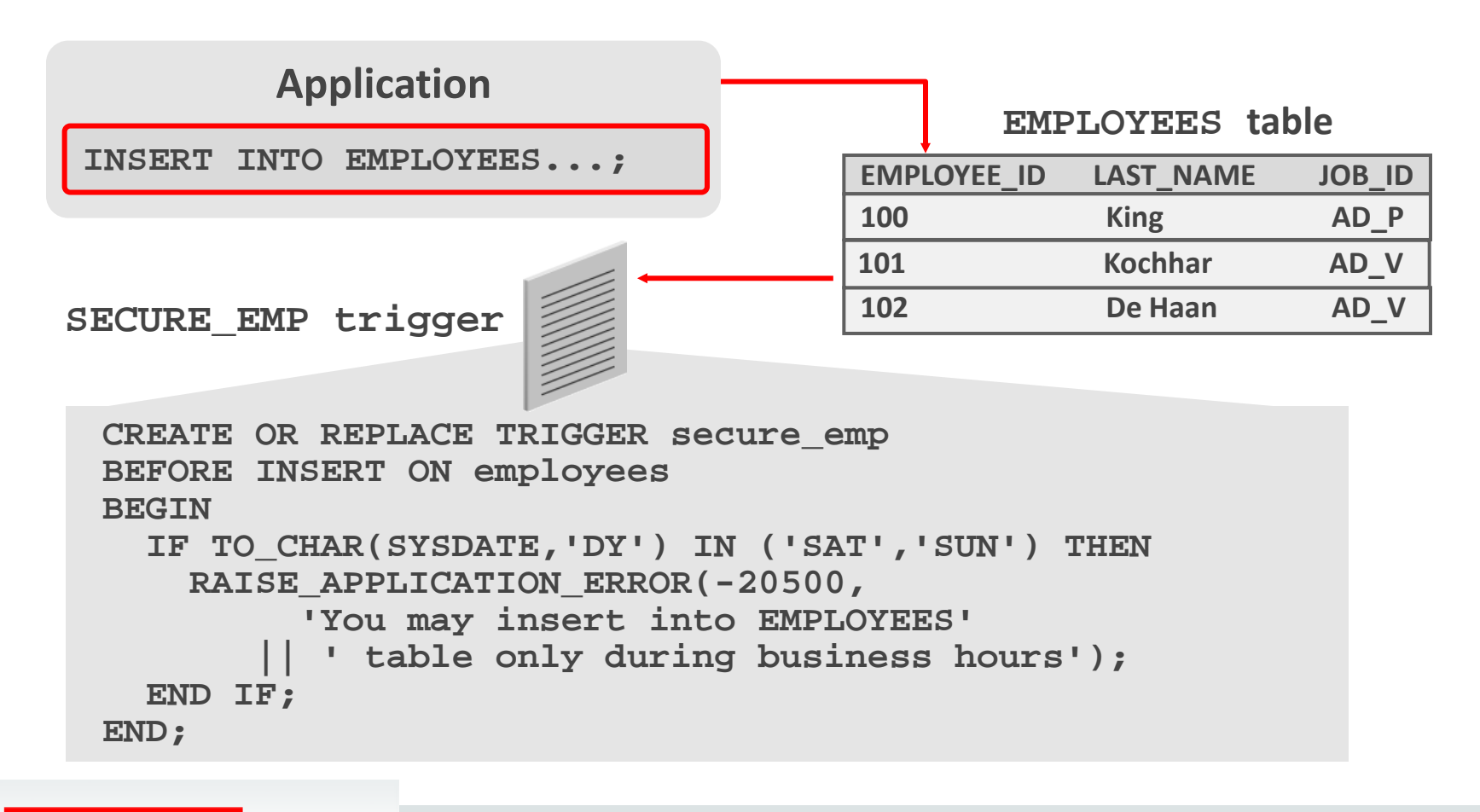

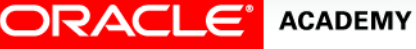

### Testing SECURE\_EMP

A user tries to INSERT a row on the weekend:

**INSERT INTO employees (employee\_id, last\_name, first\_name,**  email, hire date, job id, salary, department id)  **VALUES (300, 'Smith', 'Rob', 'RSMITH', SYSDATE,'IT\_PROG', 4500, 60);**

**ORA-20500: You may insert into EMPLOYEES table only during business hours. ORA-06512: at "USVA\_TEST\_SQL01\_T01.SECURE\_EMP", line 4 ORA\_04088: error during execution of trigger 'USVA\_TEST\_SQL01\_T01.SECURE\_EMP' 2. VALUES (300, 'Smith', 'Rob', 'RSMITH', SYSDATE, 'IT\_PROG', 4500, 60);**

**ACADEMY** 

### A Final Example

- This trigger does not compile successfully.
- Why not?

```
CREATE OR REPLACE TRIGGER log_dept_changes
AFTER INSERT OR UPDATE OR DELETE ON DEPARTMENTS
BEGIN
  INSERT INTO log_dept_table (which_user, when_done)
     VALUES (USER, SYSDATE);
   COMMIT;
END;
```
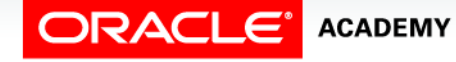

# Terminology

Key terms used in this lesson included:

- DML trigger
- Row trigger
- Statement trigger

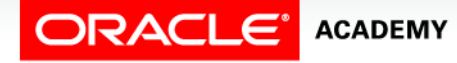

### Summary

In this lesson, you should have learned how to:

- Create a DML trigger
- List the DML trigger components
- Create a statement-level trigger
- Describe the trigger firing sequence options

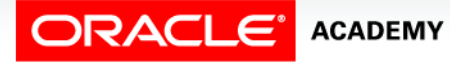

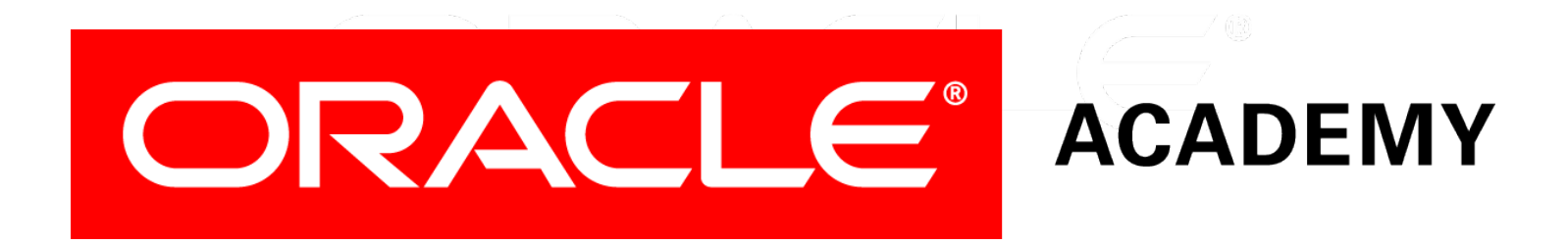